### **Computation Tools for High Energy Physics and cosmology. Lyon, November 22, 2022**

## **MicrOMEGAs, A code for calculation of Dark Matter signals in Beyond Standard Models**

**https://lapth.cnrs.fr/micromegas**

Alexander Pukhov Skobeltsyn Institute of Nuclear Physics. Moscow, Russia.

#### **MicrOMEGAs team**

Genevieve Belanger, Fawzi Boudjema, Pierke Salati (LAPTh), Sabine Kraml (LPSC), Andrey Semenov, Alexander Belyaev(Soton), Andreas Goudelis(Clermont)

# **General features and purpose**

• MicrOMEGAs is based on CalcHEP package

<https://theory.sinp.msu.ru/~pukhov/calchep.html>

- which is intended for calculation of cross sections and particle decay widths in generic model of particle interaction.
- MicrOMEGAs is able to calculate relic density of DM, signals of direct and indirect DM detection.
- Micromegas contains/imports external packages for model construction, calculation of particle spectra, testing of collider signals.
- Operation system Linux or Darwin (Mac)
- User's code language is C or C++

### **Downloading of micrOMEGAs package**

## micrOMEGAs site

#### **http://lapth.in2p3.fr/micromegas**

Click *Download and Install (left -top part of the screen) And then DOWNLOAD ( right-top part of the screen)* The name of received file should be

#### **micromegas\_5.2.10.tgz**

#### Unpack it by **tar -xvzf micromegas\_5.2.10.tgz**

 It should create directory **micromegas\_5.2.10/** which occupies about 180 Mb of disk space. You will need more disk space after compilation of specific models and generation of matrix elements .

Compilation of micromegas code consists of 3 steps.

- 1) Compilation of CalcHEP and main micrOMEGAs routines
- 2) Compilation of code for given model of particle interaction.
- 3) Runtime compilation of external packages and matrix elements.

### **File structure of micrOMEGAs package.**

### **micromegas\_5.2.10/** main directory

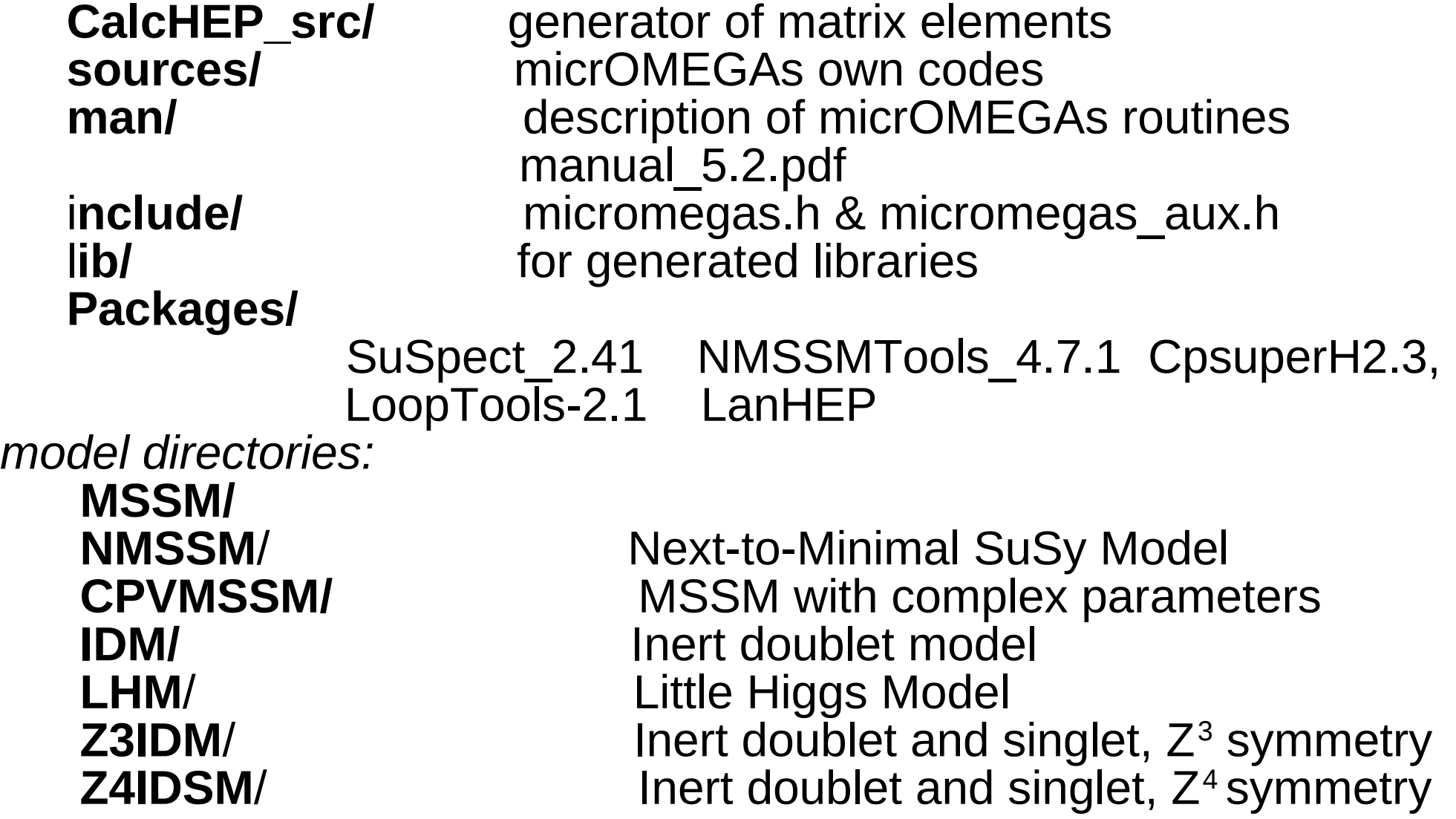

## **Structure of MODEL directory**

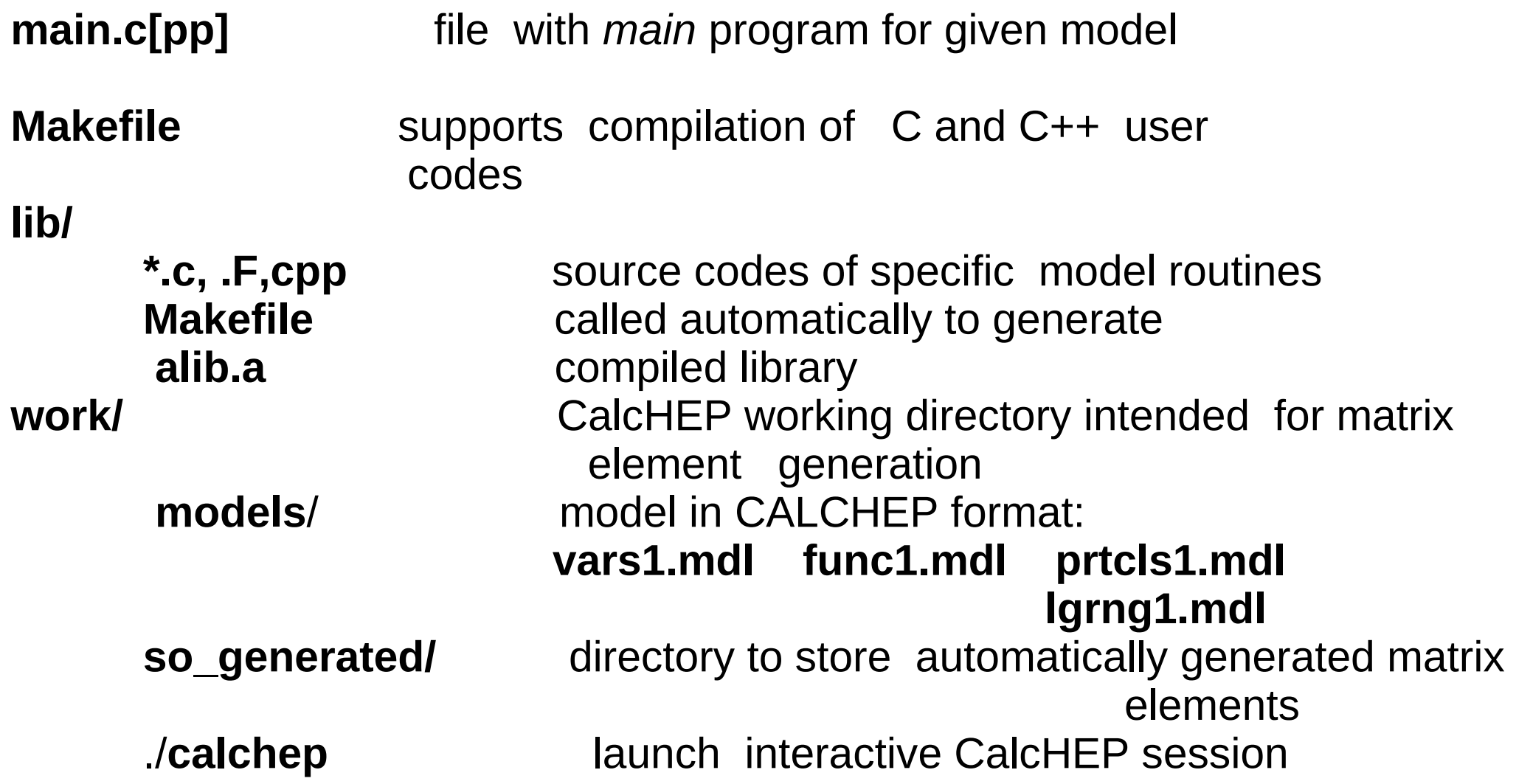

### **Structure of main.c file**

main.c, main.cpp files in micrOMEGAs model directories consist of several independent blocks enclosed into #ifdef XXXXX

....................

#endif

In the top of main.c the user can switch on/off any of this block via corresponding *#define* instruction at the top of file

*#define LILITH // Test of Higgs properties #define HIGGSBOUNDS* #define OMEGA *// Calculate relic density* 

*#define NEUTRINO // neutrino telescope #define CROSS\_SECTIONS // calculate cross sections* 

#define MASSES\_INFO *// Display information about mass spectrum* 

#define CONSTRAINTS *// Display B->s,gamma, Bs->mu,mu,* 

#define INDIRECT\_DETECTION /*/ Signals of DM annihilation in galaxy hallo* 

//#define RESET\_FORMFACTORS *// Redefinition of Form Factors and other parameters* 

#define CDM\_NUCLEON *// Calculate amplitudes and cross-sections for CDM nucleon collisions* 

//#define CDM\_NUCLEUS *// Calculate number of events for 1kg\*day and recoil* 

 *// energy distribution for various nuclei* 

*#define DECAY // particle width and decay branching*

The main.c files from all model directories are similar and call the same micrOMEGAs routines.

### **Special requirement for compilation**

a) **gfortran.** Mac users has to pay attention on C-Fortran compatibility.

b) **X11 develop package** ( file /usr/include/X11/\*.h): Needed for Graphic User Interface in CalcHEP and plot facilities of micrOMEGAs. One can **ignore** this requirement or install

 libX11-devel for Fedora/Scientific, old Mac Xquartz ([https://www.xquartz.org](https://www.xquartz.org/)) , new Mac libX11-dev for Ubuntu/Debian [old Ubunty] libx11-dev for Ubuntu/Debian [new Ubunty] xorg-x11-devel for SUSE

c) SMODELS external package requires **python 3.0** or later

# Compilation of micrOMEGAs routines

To compile CalcHEP and main micrOMEGAs routines one has to call make In micrOMEGAS directory. Compiler flags are stored here CalcHEP\_src/FlagsForSh

Any model directory contains main.c & Makefile **Command**  make generates executable ./main In general make main=*my\_main.c* generates executable file ./my\_main Default main.c codes generate executable which needs one argument, the name of file with input parameters. For instance ./main data1.par

## **Run time compilation of matrix elements**

 If micrOMEGAs needs matrix element for some process, or structure of model vertex, it calls CalcHEP for matrix element generation. Code of matrix element/vertex is compiled, presented as a shared library and stored in directory

MODEL/work/so\_generated.

User sees the message on the screen PROCESS: <name of process>

Or

VERTEX : < name of vertex>

Information about vertices is used to compile effective loop induced Higgs-photon and Higgs-gluon vertices.

Shared library is loaded dynamically in run time

Each shared libraries generated only one time.

recompiled automatically Alexander Pukhov: " micrOMEGAs" 9 If model of interaction is changed, then shared library is

## **Dark Matter in micrOMEGAs models. Discrete symmetry.**

MicrOMEGAs assumes a discrete symmetry which is responsible for stability of Dark Matter. For instance, it could be a  $Z_{_2}$  symmetry which divides all particles in two classes, odd and even, say R-parity in MSSM. The lightest odd particle is stable and can be treated as DM.  **For micrOMEGAs odd particles are particles whose name started with tilde "~". For example, ~X,~H3,~H+ in IDM.** 

In case of  $Z<sub>4</sub>$  symmetry internal charge for DM particles can be  $+/- 1$ or 2. DM1- the lightest particle with charge 1 is always stable. But the lightest particle with charge 2 in stable if its mass less then the mass of 2 DM1 particles. One can also construct a model with complex symmetry like  $Z_2 \times Z_3$  which always has 2 DM particles. **MicrOMEGAs can work with models with 2DM classes which are** 

**marked by "~" and "~~"** 

#### **Example: Inert Doublet Model**

Inert Doublet model contains two SU(2)\*U(1) doublets

$$
H_1 = \begin{pmatrix} 0 \\ z \cdot v > +h/\sqrt{2} \end{pmatrix} , \quad H_2 = \begin{pmatrix} \tilde{H} + \\ (\tilde{X} + i \cdot \tilde{H}3)/\sqrt{2} \end{pmatrix}
$$

The Lagrangian contains only *even* powers of H<sub>2</sub> doublet  $L = (SM \ terms) + D^{\mu}H_2^*D_{\mu}H_2$ 

$$
-\mu^2 H_2^2 - \lambda_2 H_2^4 - \lambda_3 H_1^2 H_2^2 - \lambda_4 |H_1^* H_2|^2 - \lambda_5 Re[(H_1^* H_2)^2]
$$

Because of symmetry  $H_2\to -H_2$  the lightest of  $-H^+, \, X, \, H3$  is stable

Parameters  $\mu, \lambda_3, \lambda_4$  can be expressed in terms of masses

New couplings are  $\lambda_2$ ,  $\lambda_L = \lambda_3 + \lambda_4 + \lambda_5$ 

See details in **arXiv:1106.1719**

**vars1.mdl: Free parameters of the model.** 

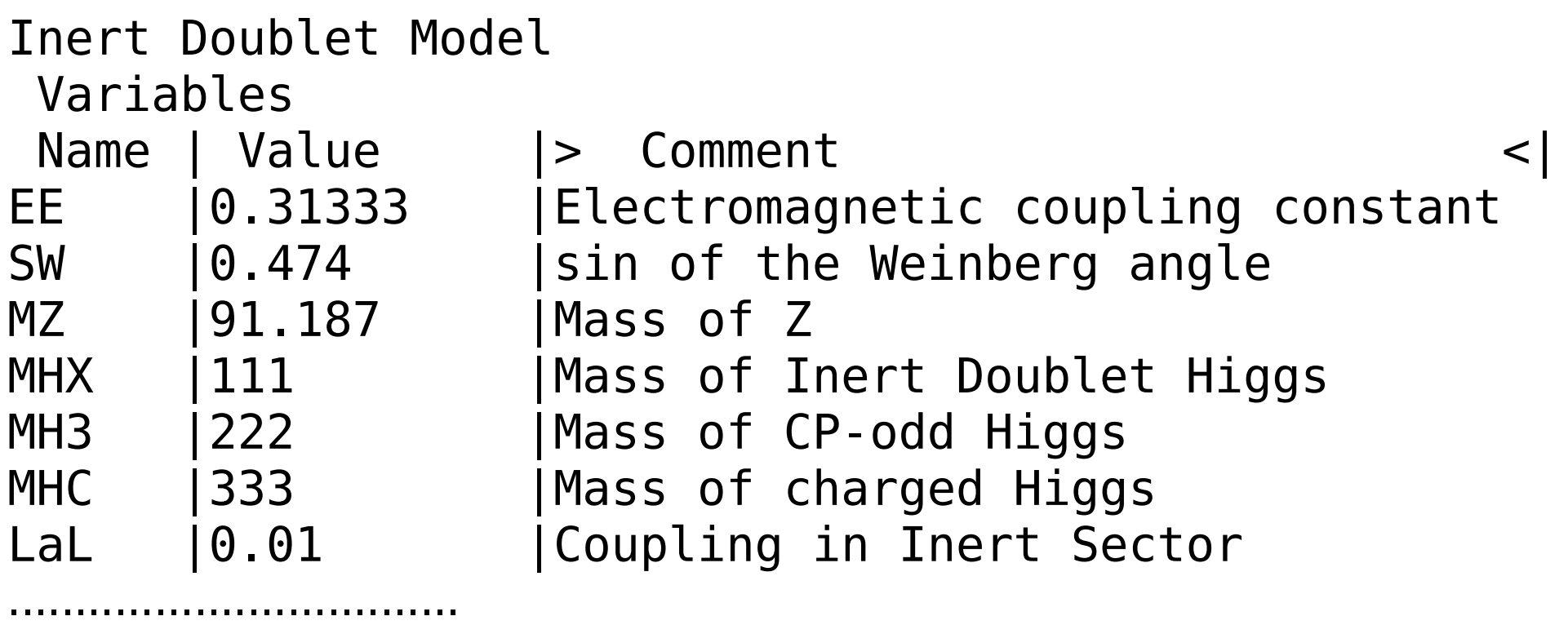

#### func1.mdl: Constrained parameter of the model.

```
Inert Doublet
 Constraints
 Name |> Expression
CW |sqrt(1-SW^2)
MW |MZ*CW
Mb | MbEff(Q)
Mc | McEff(Q)
mu2 |MHX^2-laL*(2*MW/EE*SW)^2
\text{La3} |2*(MHC^2-mu2)/(2*MW/EE*SW)^2
\text{La5} | (MHX^2-MH3^2)/(2*MW/EE*SW)^2
```
#### **prtcls1.mdl: Particles of the model**

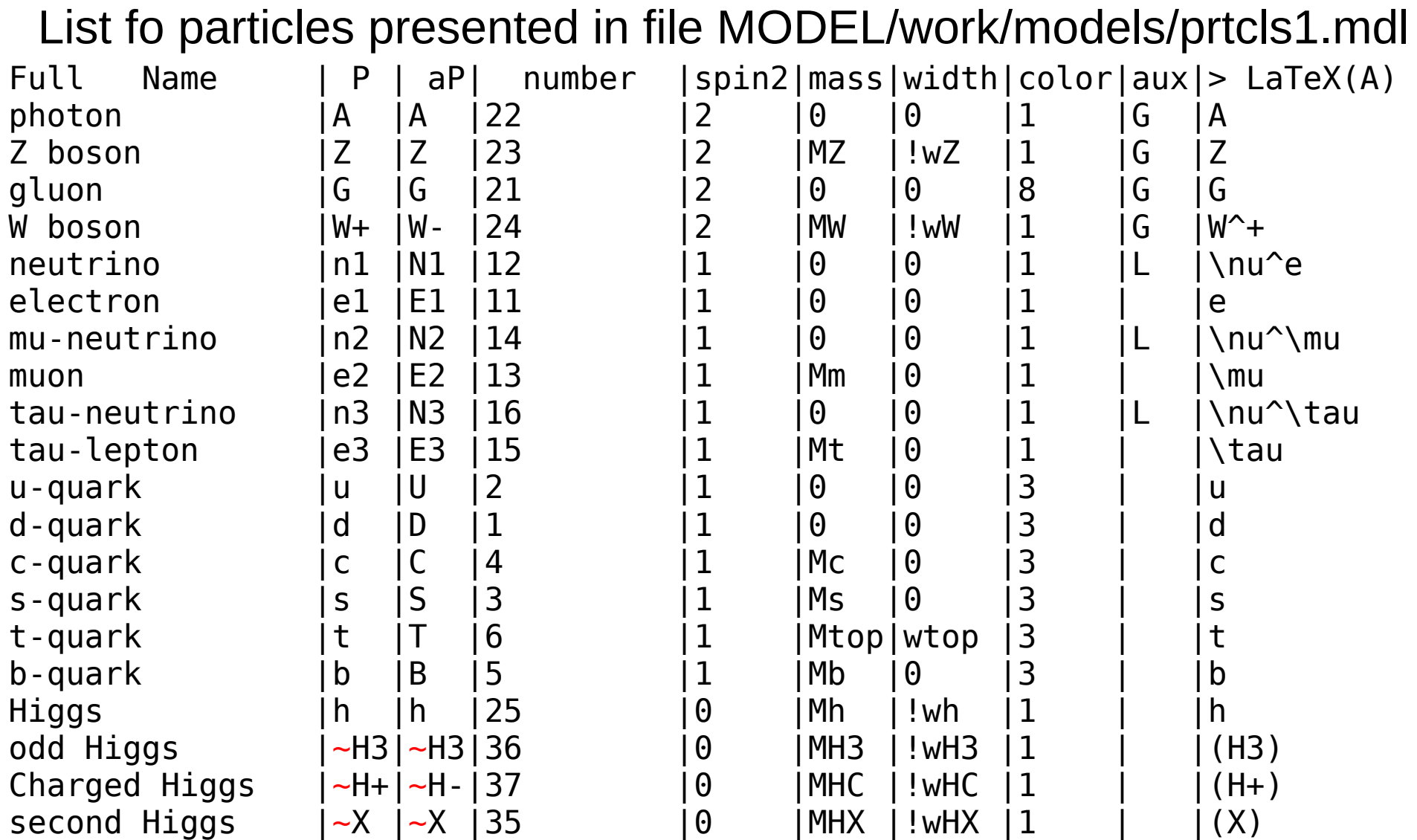

Names of particles of odd sector start with tilde  $\sim$ 

#### **lgrng1.mdl: Feynman rules**

```
Inert Dublet
Lagrangian
P1 |P2|P3|P4|> Factor \langle > dLagrangian/ dA(p1) dA(p2)dA(p3)A |W+|W-| |-EE |m3.p2*m1.m2-m1.p2*m2.m3-m1.A |~H+|~H-| |EE |m1.p3-m1.p2
B |b |A | |EE/3 |G(m3)
B |b |G | |GG | |G(m3)
B |b| |Z | |-EE/(12*CW*SW) |4*SW^2*G(m3)-3*G(m3)*(1-G5)
B |b |h | |-EE*Mb/(2*MW*SW) |1
B |t |W- | |-EE*Sqrt2/(4*SW) |G(m3)*(1-G5)W+ \vert W- \vert -X \vert -X \vert \vert EE^2/(2*SW^2) \vert m1.m2 \verth |~X |~X | |-2*MW*SW/EE | |la3+la4+la5
Z |Z |~X |~X |EE^2/(2*CW2*SW^2) |m1.m2
     …..............
```
 $p$  – momentum,  $m$  – Lorentz index

#### **Example of micrOMEGAs session for IDM ./main data1.par**

VERTEX: W- W+ h VERTEX: L l h VERTEX: C c h VERTEX: T t h VERTEX: B b h VERTEX: ~H- ~H+ h

Dark matter candidate is '~X' with spin=0/2

=== MASSES OF HIGGS AND ODD PARTICLES: === Higgs masses and widths PROCESS: h->2\*x PROCESS: W+->2\*x PROCESS: Z->2\*x PROCESS: h->W-,E,ne Delete diagrams with W+<1 PROCESS: h->Z,ne,Ne Delete diagrams with  $Z<1$ h 125.00 3.97E-03

Masses of odd sector Particles:  $\sim$ X : MHX = 600.0 ||  $\sim$ H3 : MH3 = 601.0 ||  $\sim$ H+ : MHC = 604.0

LILITH(DB15.09): -2\*log(L): 25.96; -2\*log(L\_reference): 0.00; ndf: 38; p-value: 9.31E-01

#### **Continue**

```
==== Calculation of relic density =====
PROCESS: ~X,~X ->AllEven,1*x{A,Z,G,W+,W-,ne,Ne,e,E,nm,Nm,m,M,nl,Nl,l,L,u,U,.....
PROCESS: ~H3,~X ->AllEven,1*x{A,Z,G,W+,W-,ne,Ne,e,E,nm,Nm,m,M,nl,Nl,l,L,u,U,...
PROCESS: ~H3,~H3->AllEven,1*x{A,Z,G,W+,W-,ne,Ne,e,E,nm,Nm,m,M,nl,Nl,l,L,...
```
Xf=2.62e+01 Omega=1.13e-01

….......

# Channels which contribute to 1/(omega) more than 1%.

# Relative contributions in % are displayed

```
21\% - X - X - > W + W14\% - X - X - 27 7
11\% - H3 - H3 - 5W + W9\% ~H+ ~H- ->W+ W-
 7% ~H3 ~H3 ->Z Z 
6\% - H + -X - >A W +5\% ~H3 ~H+ ->A W+
4\% ~H+ ~H- ->A A
4\% ~H3 ~H+ ->7 W+
3\% - H + -X ->> W+
3\% ~H+ ~H- ->A 7
2\% ~H+ ~H- ->7 7
2\% - H + -X -\sqrt{M + h}1\% ~H+ ~H- ->h h
```
 $====$  Indirect detection  $======$ annihilation cross section 6.18E-26 cm^3/s contribution of processes  $-X.-X -Y - W + W - 6.01E-01$  $-X, -X \rightarrow Z Z$  3.99E-01 sigmav=6.18E-26[cm^3/s] Photon flux for angle of sight f=0.10[rad] and spherical region described by cone with angle 0.10[rad] Photon flux =  $9.37E-16$ [cm^2 s GeV]^{-1} for E=300.0[GeV] Positron flux =  $1.04E-13$ [cm^2 sr s GeV]^{-1} for E=300.0[GeV] Antiproton flux =  $5.91E-13$ [cm^2 sr s GeV]^{-1} for E=300.0[GeV]

```
==== Calculation of CDM-nucleons amplitudes ====PROCESS: QUARKS,~X->QUARKS,~X{u,U,d,D,c,C,s,S,t,T,b,B
Delete diagrams with _S0_!=1, _V5_,A
CDM[antiCDM]-nucleon micrOMEGAs amplitudes:
proton: SI 1.497E-11 [1.497E-11] SD 0.000E+00 [0.000E+00]
neutron: SI 1.512E-11 [1.512E-11] SD 0.000E+00 [0.000E+00]
CDM[antiCDM]-nucleon cross sections[pb]:
proton SI 9.767E-14 [9.767E-14] SD 0.000E+00 [0.000E+00]
neutron SI 9.962E-14 [9.962E-14] SD 0.000E+00 [0.000E+00]
===============Neutrino Telescope======= for Sun
E>1.0E+00 GeV neutrino/anti-neutrino fluxes 1.81E+01/2.05E+01 [1/Year/km^2]
IceCube22 exclusion confidence level = 1.29E-07%
E>1.0E+00 GeV Upward muon flux 2.337E-07 [1/Year/km^2]
E>1.0E+00 GeV Contained muon flux 6.999E-07 [1/Year/km^3]
```
## **Main functions of micrOMEGAs**

 **Free model parameters.** . **assignValW**(*name,value*) assigns new value to parameter. For example assignValW("MHX",600)

Function to download set of parameters:

**readVar(***fileName***)** 

Structure of file has to be

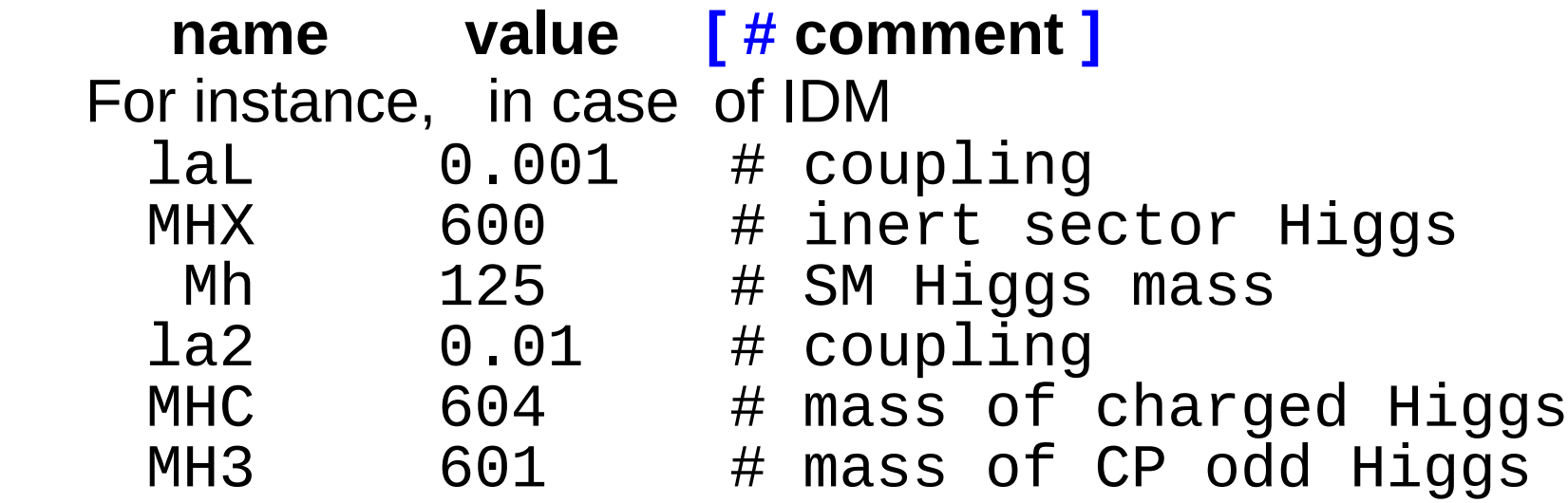

### **Checking of constrained models parameters**

#### After assignment of parameters one has to call **sortOddParticles**(outText);

 which calculates constrained parameters and finds DM particle[s]. In case of error in calculation of constrained parameter this routine returns error code and *outText* contains the name of parameter which can not be calculated.

 In case of success sortOddParticles detects the lightest odd particle[s]

*CDM1 [CDM2]* and their masses

*Mcdm1 [Mcdm2, Mcdm=min(Mcdm1,Mcdm2)]*

 Values of constrained parameters can be obtained by **findValW**(*name*) Masses of particles can be obtained by

**pMass**(*name*)

## **Calculation of DM relic density for 1 DM case**

#### **darkOmega**(&Xf,fast,Beps) uses Runge-Kutta to solve

 $\frac{dY}{ds} = \frac{}{3H}(Y^2 - Y_{eq}^2)$ 

Returns  $\Omega$  h<sup>2</sup>

### f*ast =1 for fast* calculation: Gauss n-point integration with separation of s-channel poles

separation of s-channel poles

- 0 for precise calculation , Simpson adaptive integration
- -1 for very precise Simpson adaptive integration with

Beps removes co-annihilation if

$$
exp(\frac{2M_{cdm}-M_1-M_2}{T})
$$

 $X_f$  =Mcdm/T<sub>f</sub>, where  $Y(T_f) = 2.5 Y_{eq}(T_f)$  defines freeze-out temperature **printChannels(** Xf, Beps, cut,prc,file) print out main annihilation channels and their contributions to  $1/\Omega h^2$ 

$$
21\% \quad \neg X \sim X \rightarrow W + W -
$$
  

$$
14\% \quad \neg X \sim X \rightarrow Z Z
$$
  

$$
11\% \quad \neg H3 \sim H3 \rightarrow W + W -
$$
  

$$
9\% \sim H + \sim H - \rightarrow W + W -
$$

# **Direct Detection**

To predict results of direct detection experiment in a given model we have to calculate cross sections of DM – nuclei elastic scattering. Velocities of DM particles in halo of Milky Way are about orbital velocities of stars ~0.001c. So, we calculate elastic cross sections in v=0 limit. Feynman rules give us DM - quarks cross section Then using nucleon form factors we get DM - nucleon scattering cross section Then using nucleus form factors we get DM -nucleus cross section In the last step we perform recasting of Direct Detection experiments to make conclusion about validity of the model. There are Spin Independent (scalar) and Spin Dependent (spin flip) cross section. Even ( particle  $\leftrightarrow$  antiparticle) and odd

cross sections.

## Nucleon amplitudes and cross sections in micrOMEGAs

**nucleonAmplitudes(**name\_of\_DM ,pA0,pA5,nA0,nA5); Output: *pA0,pA5,nA0,nA5* – 2 dimension arrays Proton pA0[ even SI, odd SI] pA5[ even SD, odd SD] Neutron

nA0[ even SI, odd SI] nA5[ even SD, odd SD]

Then DM-nucleon cross section in [pb] units are

 $\sigma_{si} = C^*A^2$   $\sigma_{SD} = 3^*C^*A^2$  where  $C = 4/\pi^*3.89E8^*(M_N^*M_{dm}/(M_N^+M_{dm})^2$ 

CDM[antiCDM]-nucleon micrOMEGAs amplitudes:

proton: SI 1.497E-11 [1.497E-11] SD 0.000E+00 [0.000E+00] neutron: SI 1.512E-11 [1.512E-11] SD 0.000E+00 [0.000E+00]

# micrOMEGAs function for nuclei

nucleusRecoil( f, - velocity distribution f(v[km/s] ) normalized by A, - atomic number Z, - nucleus charge J, - number of spin states Sxx, - SD formfactors dNdE - recoil energy distribution stored in array  $\overline{\phantom{a}}$ 

dNdERecoil(E[keV],dNdE) interpolates dNdE table and gives spectrum in 1/keV/kg/day units

For example:

nEvents=nucleusRecoil(Maxwell,73,Z\_Ge,J\_Ge73,SxxGe73,dNdE);

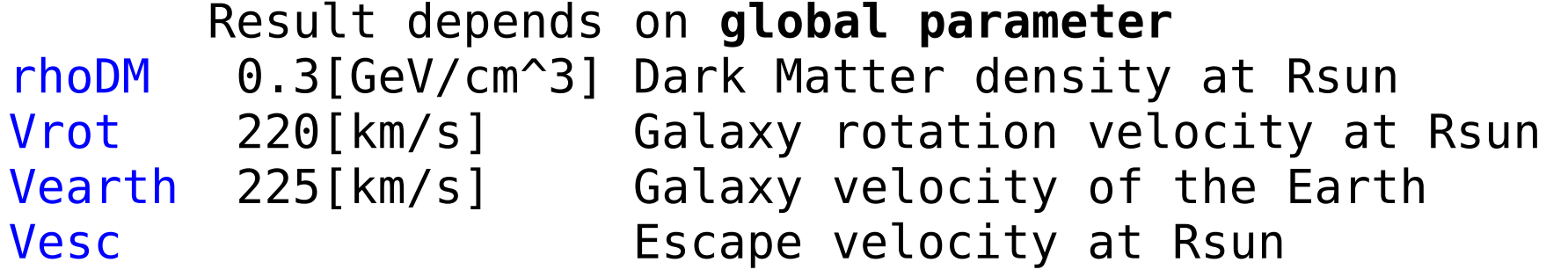

# Comparison with DD experiments

 $\alpha$  = 1-C.L. can be obtained by

DD  $pval(expCode, fy,QexpName)$ 

expCode can include

XENON1T\_2018, DarkSide\_2018, PICO\_2019, CRSST\_2019

For example

 $\overline{a}$ 

allExp=XENON1T\_2018 | DarkSide\_2018 | PICO\_2019 | CRSST\_2019

expName – the name of experiment that leads to the strongest exclusion

arXiv:0803.2360 [hep-ph]

arXiv:2003.08621 [hep-ph]

## **Indirect detection in micrOMEGAs**

Indirect detection -detection of photons, positrons and antiprotons signal obtained in result of DM annihilation in Galactic Hallo.

For various spectra we use NZ=250 dimention arrays and interpolation function for them is SpectdNdE(E,spectArr) One can use displayPlot to see and compare different spectra.

vsigma=calcSpectrum(key,Sg,Se,Sp,Sne,Snm,Snl,&err) Calculates vσ cross section in cm^3/sec units for DM annihilation photon Sg, positron Se, antiprotons Sp, and neutrino Sne,Snm,Snl contain spectra for DM-DM annihilation

 Here the avarage over DM,DM/antiDM is done. PYTHIA 6.4 was used for hadronisation of primary annihilation channels.

Meaning of key parameter: 1-takes into account W/Z polarization 2-include gammas from 2->2+gamma 4-print cross sections

### loopGamma

For all implemented models we have

DM,DM-> photon, photon and DM,DM -> photon, Z

loop induced signals. These signals are not compiled automatically in run-time but generated in advance by means of FormCalc.

One has to uncomment

//#define LoopGAMMA

to force micrOMEGAs to calculate point like gamma signal.

Function loopGamma(&vcs\_gz,&vcs\_gg) calculates annihilation rates vcs qz and vcs qq [cm^3/s]. For example for IDM model with data1.par

Gamma ray lines: E=5.97E+02[GeV] vcs(Z,A)= 1.58E-28[cm^3/s], flux=4.91E-14[cm^2 s]^{-1} E=6.00E+02[GeV]  $vcs(A,A)$ = 5.37E-29[cm^3/s], flux=3.33E-14[cm^2 s]^{-1}

Calculated cross sections can be compared with experiments for search of single lines in photon spectrum

The loopGamma function is not available automatically for models implemented by the user.

## **Halo profile**

DM distribuion is defined by DM density at Sun, parameter rhoDM and halo profile. By default micrOMEGAs uses Zhao profile

$$
F_{halo}(r)=\left(\frac{R_{\odot}}{r}\right)^{\gamma}\left(\frac{r_{c}^{\alpha}+R_{\odot}^{\alpha}}{r_{c}^{\alpha}+r^{\alpha}}\right)^{\frac{\beta-\gamma}{\alpha}}
$$

with alpha=1, beta=3 rc=20kpc.

**setProfileZhao**(α,β,γ,rc) change these parameters.

**setHaloProfile**(F) allows to substitute any profile presented by function F(r)

The command **setHaloProfile(hProfileZhao)** sets back the Zhao profile

### **Photon flux**

gammaFluxTab(fi,dfi,sigmav,Sg,Sobs) fi is the angle between the line of sight and the center of the galaxy, dfi is half the cone angle which characterizes the detector resolution (the solid angle is  $2\pi(1 - \cos(df))$ , sigmav is the annihilation cross section, Sg - photon spectrum at point of annihilation Sobs is tabulated photon flux

#### **SpectdNdE(E,Sobs)**

gives resulting photon flux in [1/(GeV cm^2 s)] units

gammaFlux(fi,dfi,vcs\_gz)) gammaFlux(fi,dfi,2\*vcs\_gg) return corresponding fluxes for loop induced processes

### **Antiproton and positron fluxes**

- **posiFluxTab**(Emin,sigmav, Se, Sobs)
- **pbarFluxTab**(Emin,sigmav, Sp, Sobs)

The same style as for photons. But depends on propagation parameters

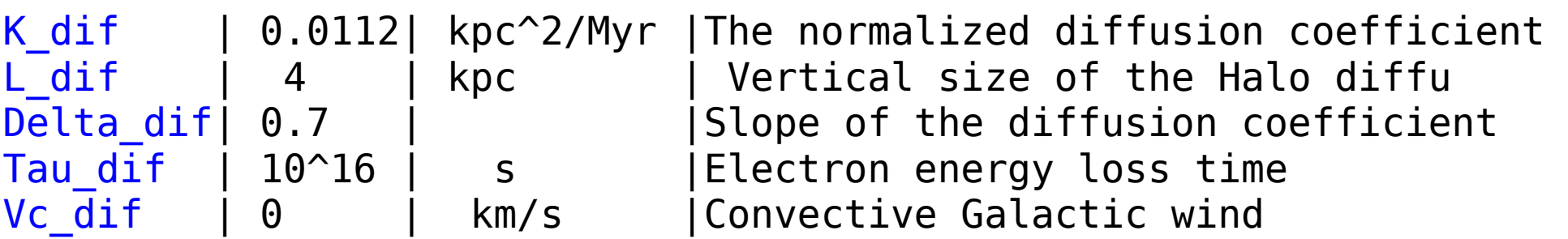

And finally

 **solarModulation**(Phi, mass, stellarTab, earthTab) allows to take into account solar modulation effect. Here Phi potential [MeV], mass is mass of particle, stellarTab flux before modulation earthTab flux after modulation.

E-print 1004.1092[hep-ph]

## **Neutrino telescope**

micrOMEGAs uses direct detection module to calculate number of DM captured by Sun/Earth.

Captured DM is concentrated in the center of Sun/Earth and neutrino produced in result of DM annihilation can be detected by neutrino telescope experiment (IceCube, Super-Kamiokande, Baksan).

DM annihilation inside of Sun/Earth is different from annihilation in vacuum. Also there are effects of propagation and oscilation.

For flux of resulting muon neutrinos micrOMEGAs uses tables obtained by WimpSim package: J. Edso et.al arXiv 0709.3898 Or PPPC4DMnu: M. Cirelli, et.al. arXiv 1312.6408

Agreement between two sets is not very good.

MicrOMEGAs routine basicNuSpectra reads these tables depending on WIMPSIM flag WIMPSIM=1 for WimpSIm WIMPSIN=0 for PPPC4DMnu

# Plots

displayPlot(title,xName,xMin,xMax,lScale, N, …)

displays several curves/histograms on one plot.

xName is the name of a variable,

xMin,xMax are the lower and upper limits.

If IScale  $!= 0$ , a logarithmic scale is used for the x axis.

N is the number of curves/histograms to display.

After the parameter N, displayPlot expects  $N \times 4$  parameters, where each tetrad can contain

1) test label of curve

- 2) dimension of array or 0 for functions
- 3) array of data or a function
- 4) array of error, or address of function arguments, or NULL

# Plots: hEff(T), gEff(T)

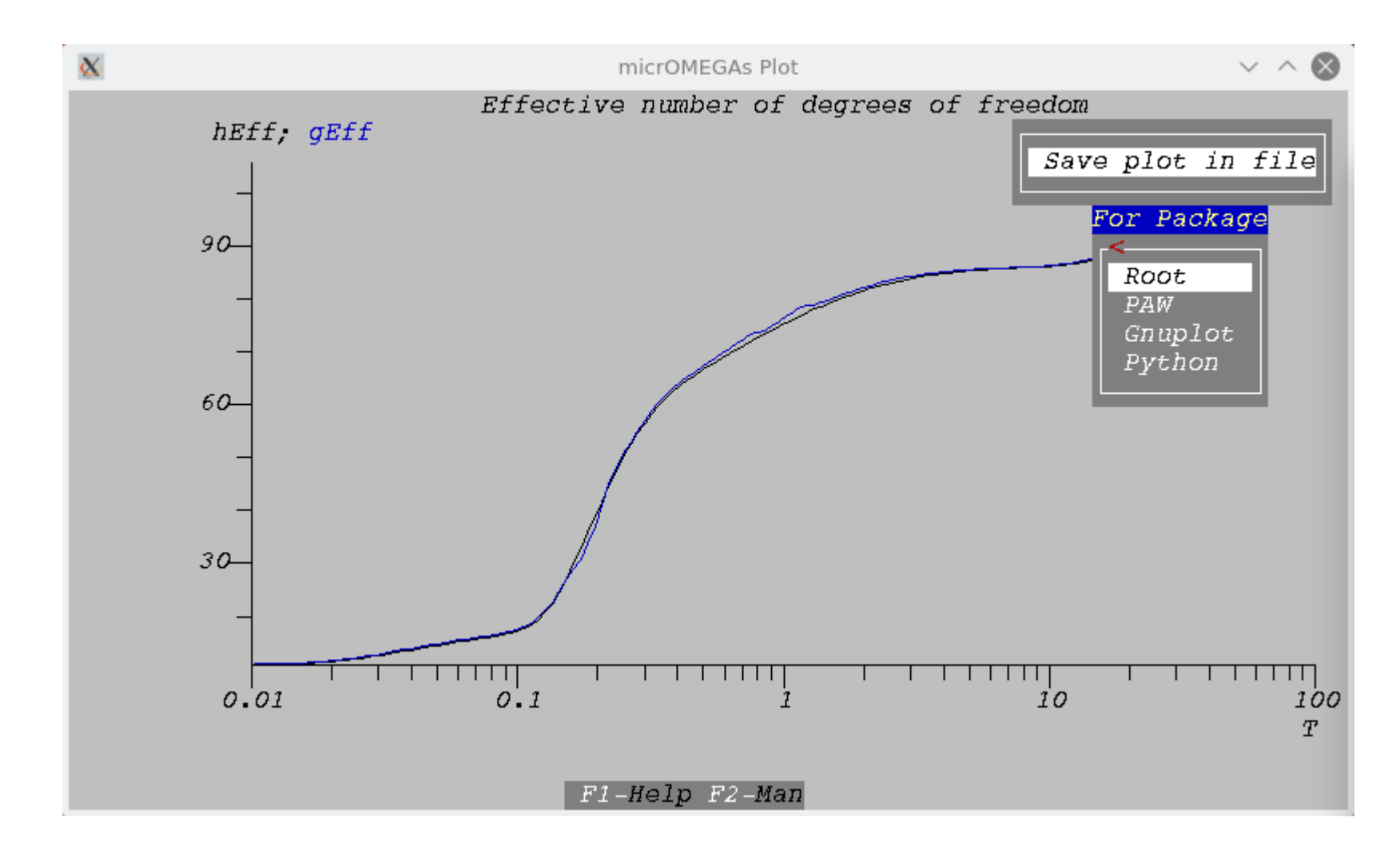

displayPlot("Effective number of degrees of freedom","T",0.01,100, 1,2, "hEff",0,hEff,NULL, "gEff",0,gEff,NULL);

# Plots: Abundance Y(T), Y1F(T), Yeq(T)

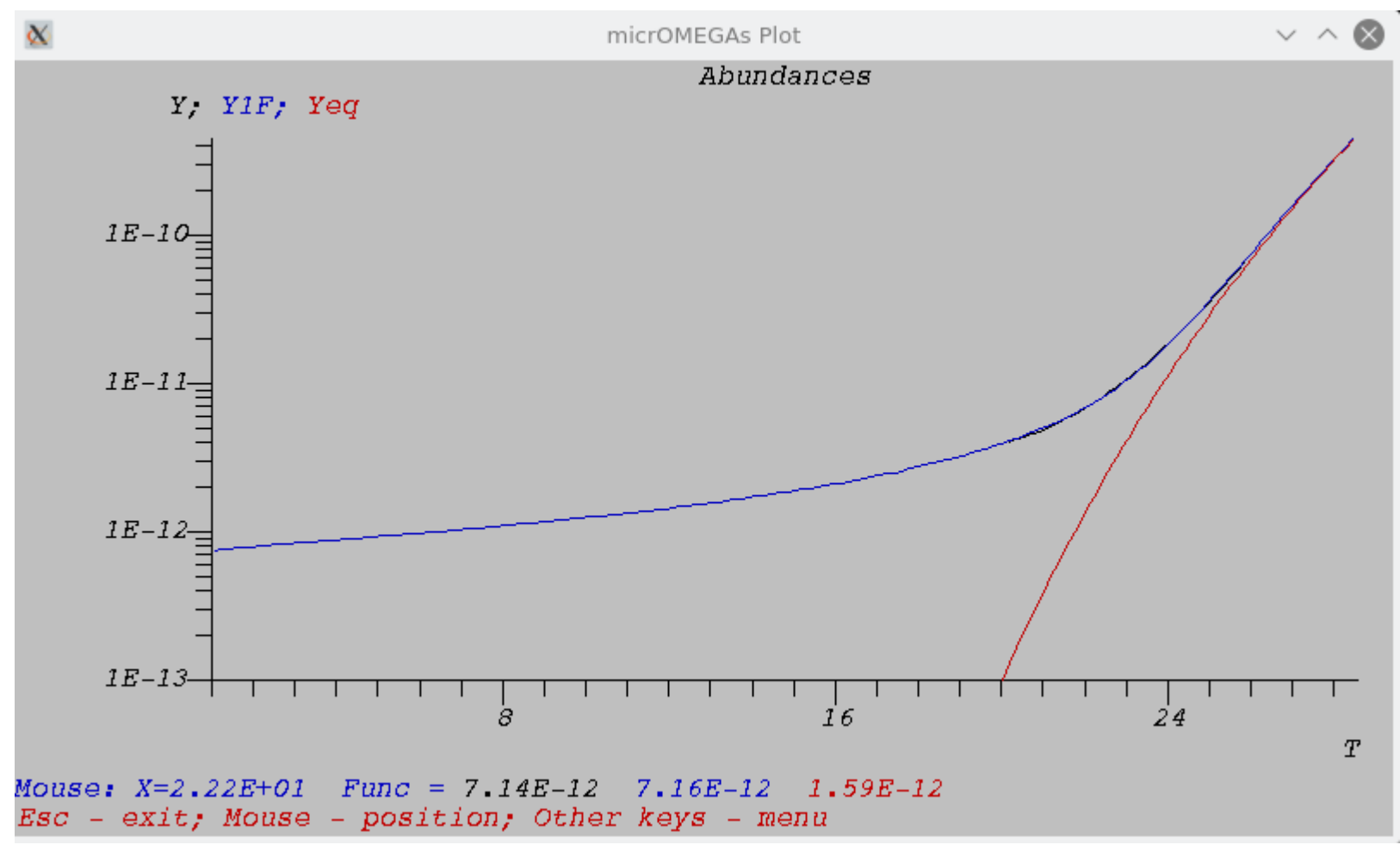

displayPlot("Abundances","T", 1,Tstart, 0,3, "Y",0,YF,NULL, *II* obtained by darkOmega "Y1F",0,Y1F,NULL, // obtained by darkOmega2 "Yeq", 0, Yeq, NULL); // equilibrium abandance

# Plots: Photon spectrum SpectdNdE(E,Flux)

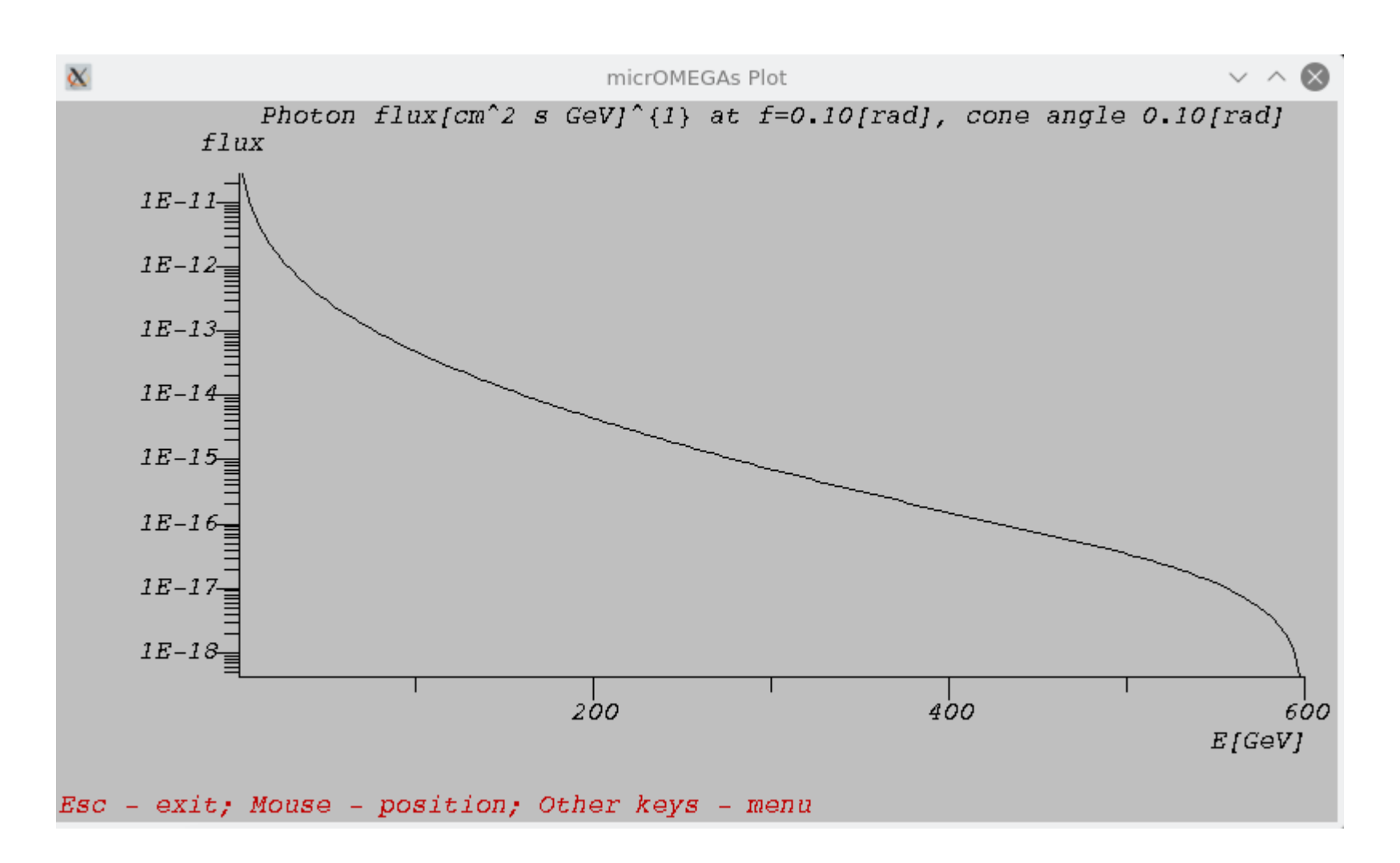

displayPlot(txt,"E[GeV]",Emin,Mcdm,0,1,"flux",0,SpectdNdE,Flux);

Here Flux is presented by array

# External Packages

Directory Packages in intended for extermal packages

MicrOMEGAs contains several packages which are used for calculation of loop-improved particles spectra in MSSM-like models.

- 1) SuSpect for MSSM, 2) NMSSMTools for NMSSM,
- 3) CpsuperH -for MSSM with complex parameters

Also micrOMEGAs contains LoopTools used for  $DM, DM \rightarrow A, A$ and Lilith for testing Higgs physics.

Several packages are downloaded automatically when the user calls corresponding functions:

 HiggsBounds & HiggsSignals - experimental constraints on Higgs SMODELS – LHC constraints on new particles SPheno & SoftSUSY - particles spectra of MSSM SuperIso – flavour physics constraints.

### **SLHAplus[arXiv 1008.0181]: Tools for reading SLHA files**

As a rule external packages use SLHA format: hep-ph/0311123, 0801.0045

Routines **slhaRead, slhaVal (read) openAppend, aPrintF (write)**

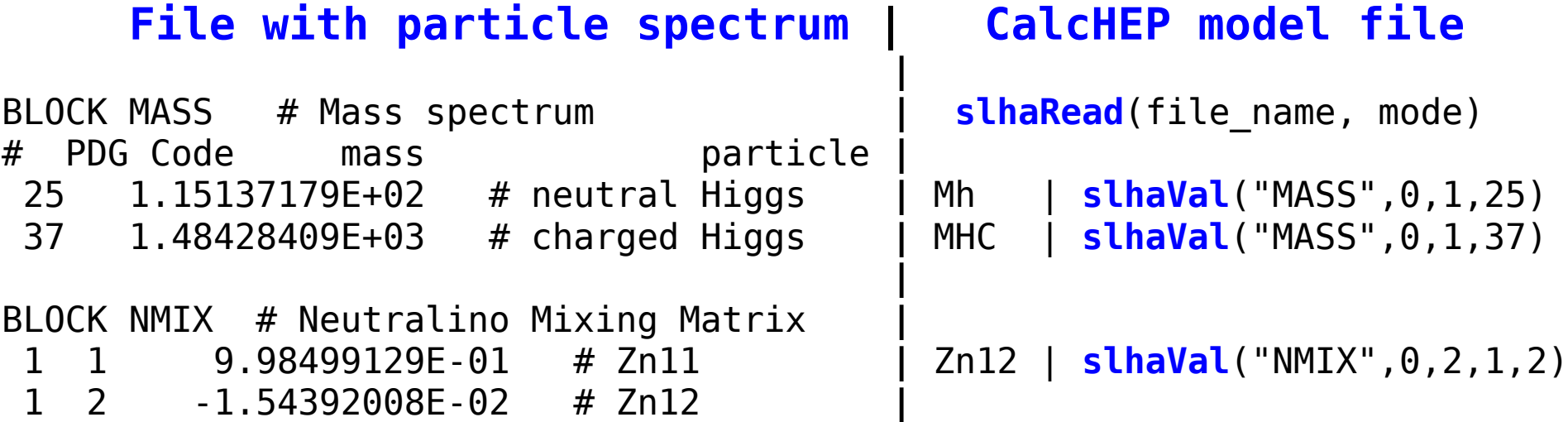

#### Example: SUGRA with SuSpect

```
open |openAppend("suspect2_lha.in")
input1|aPrintF("Block MODSEL # Select model\n 1 1 # SUGRA\n")
input2|aPrintF("Block SMINPUTS\n 5 %E#mb(mb)\n 6 %E#mt(pole)\n",MbMb,Mtp)
input3|aPrintF("BLOCK MINPAR\n 1 %E #m0\n 2 %E #m1/2\n ",Mzero,Mhalf)
input4|aPrintF("3 %E #tb\n 4 %E #sign(mu)\n 5 %E #A0\n",tb,sgn,A0)
sys | System("$CALCHEP/../Packages/SuSpect 2.41/suspect2.exe")
rd |slhaRead("suspect2_lha.out",0) % mode=4 do not read decays 
Mh |slhaVal("MASS", 0 , 1 , 25)
```
## **SLHAplus updated**

Now people use SLHA format more widely than it was proposed by Peter Skands. micrOMEGAs SLHA package was updated correspondingly. For example

#### Block HiggsBoundsResults #CHANNELTYPE 1: channel with the highest statistical sensitivity 1 1 328 # channel id  $1 \hspace{.1cm} 2 \hspace{.1cm} 1$   $\hspace{.1cm}$   $\hspace{.1cm}$ 1 3 0.72692779334500290 # obsratio 1 4 1 # ncombined 1 5 **||(p p)->h+..., h=1 where h is SM-like (CMS-PAS-HIG-12-008)|**| # channel

**slhaSTRFormat**("HiggsBoundsResults","1 5 ||%[^|]||", **channal**);

Block FOBS # Flavour observables # ParentPDG type value q NDA ID1 ID2 ID3 ... comment 5 1 **2.95061156e-04** 0 2 3 22 # BR(b->s gamma) 521 4 8.35442304e-02 0 2 313 22 # Delta0(B->K\* gamma) 531 1 3.24270419e-09 0 2 13 -13 # BR(B s->mu+ mu-)

**Bsg**= **slhaValFormat**("FOBS", 0., "5 1 %E 0 2 3 22")

## **Implementation of new models in micrOMEGAs**

• The command

./newProject *MODEL*

launched from the root micrOMEGAs directory creates the directory *MODEL,*  which contains all files needed to run micrOMEGAs (for example main.c) with the exception of the new model files.

• The new model files in the CalcHEP format should then be included in the subdirectory MODEL/work/models. The files needed are vars1.mdl, func1.mdl, prtcls1.mdl, lgrng1.mdl extlib1.mdl

Simple example:

 ./newProject IDMcopy cp IDM/work/models/\*1.mdl IDMcopy/work/models cp IDM/\*.dat IDMcopy

It should work!

## **Implementation of new models:** Generation of model files in CalcHEP Format

Model files can be created by mean of **LanHEP , FeynRules, Sarah**

LanHEP [E-print 1412.5016] is included in micrOMEGAs package. Each model directory contains lanhep subdirectory with source files and with Makefile which calls LanHEP.

See LanHEP manual

micromegas\_X.Y/Packages/LanHEP/manual/man31.pdf

Follow examples presented in any micrOMEGAs model. The simplest one is in IDM/lanhep

The command **make** launched from the Model directory checks the model and stops with error code if model files do not correspond to CalcHEP requirements.

 The user can go to work directory, launch ./calchep and use menu line CHECK MODEL

# CalcHEP GUI sessions

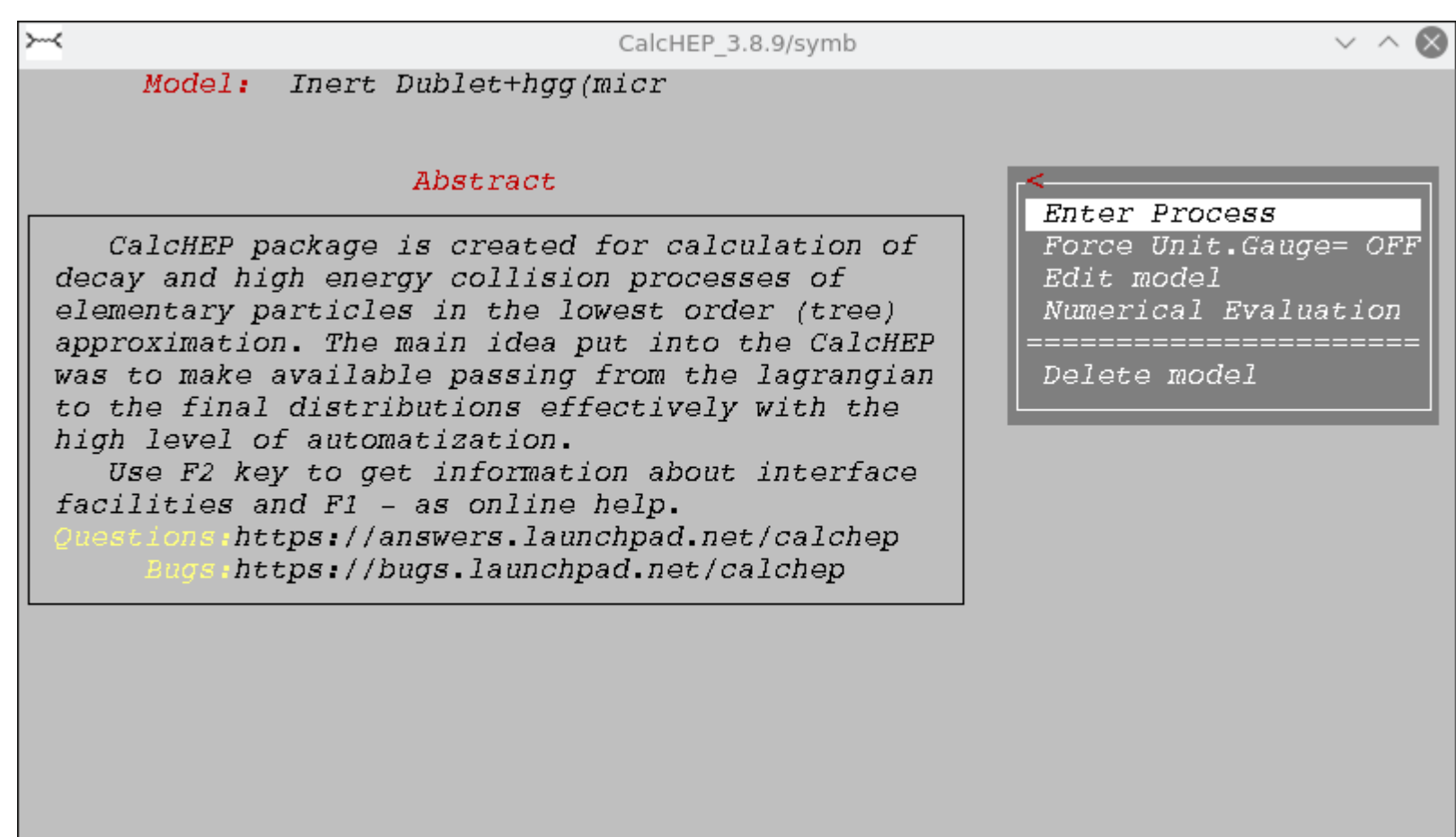

F1-Help F2-Man F5-Switches F6-Results F9-Ref F10-Quit

# CalcHEP: Enter process

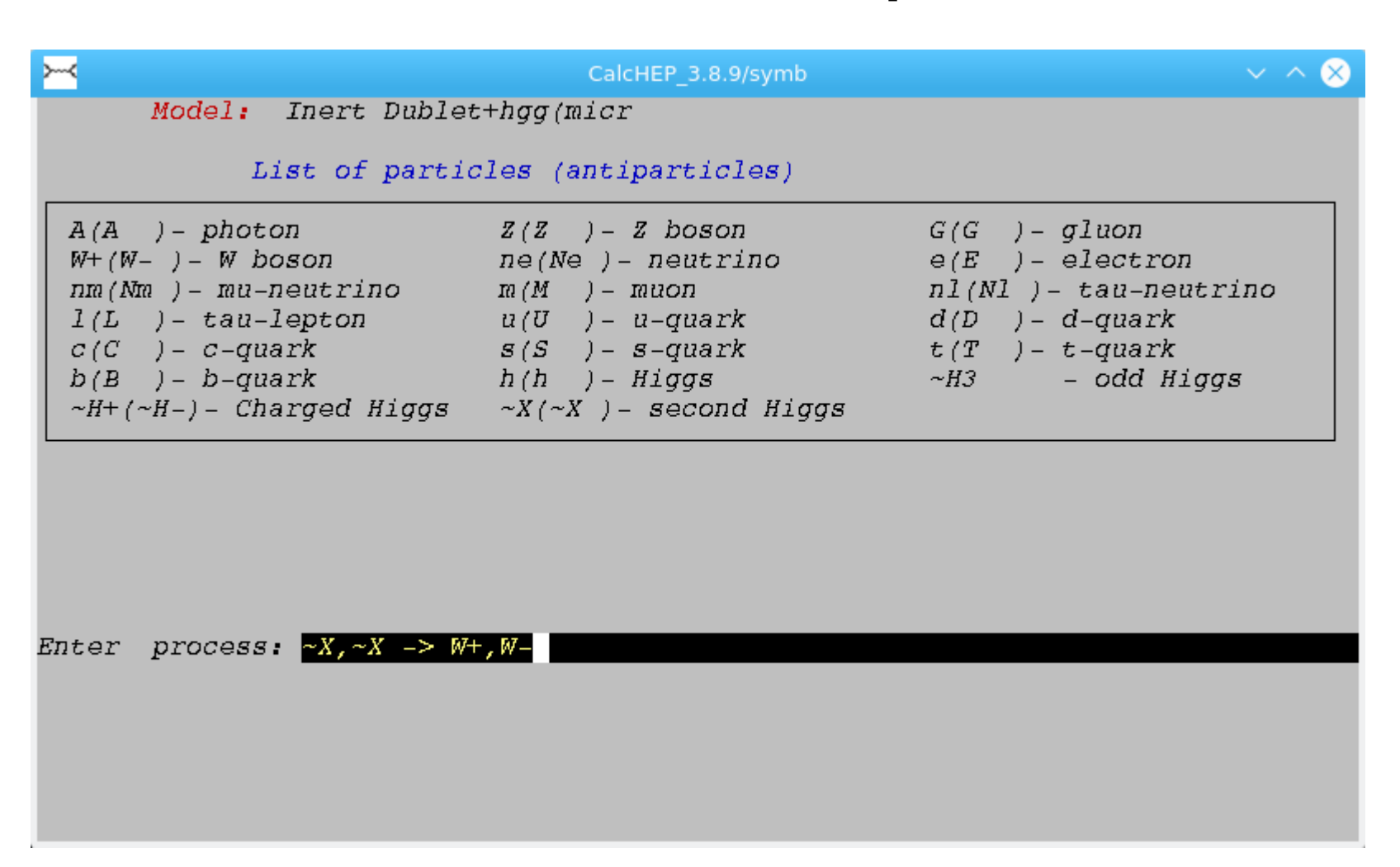

# CalcHEP: diagrams

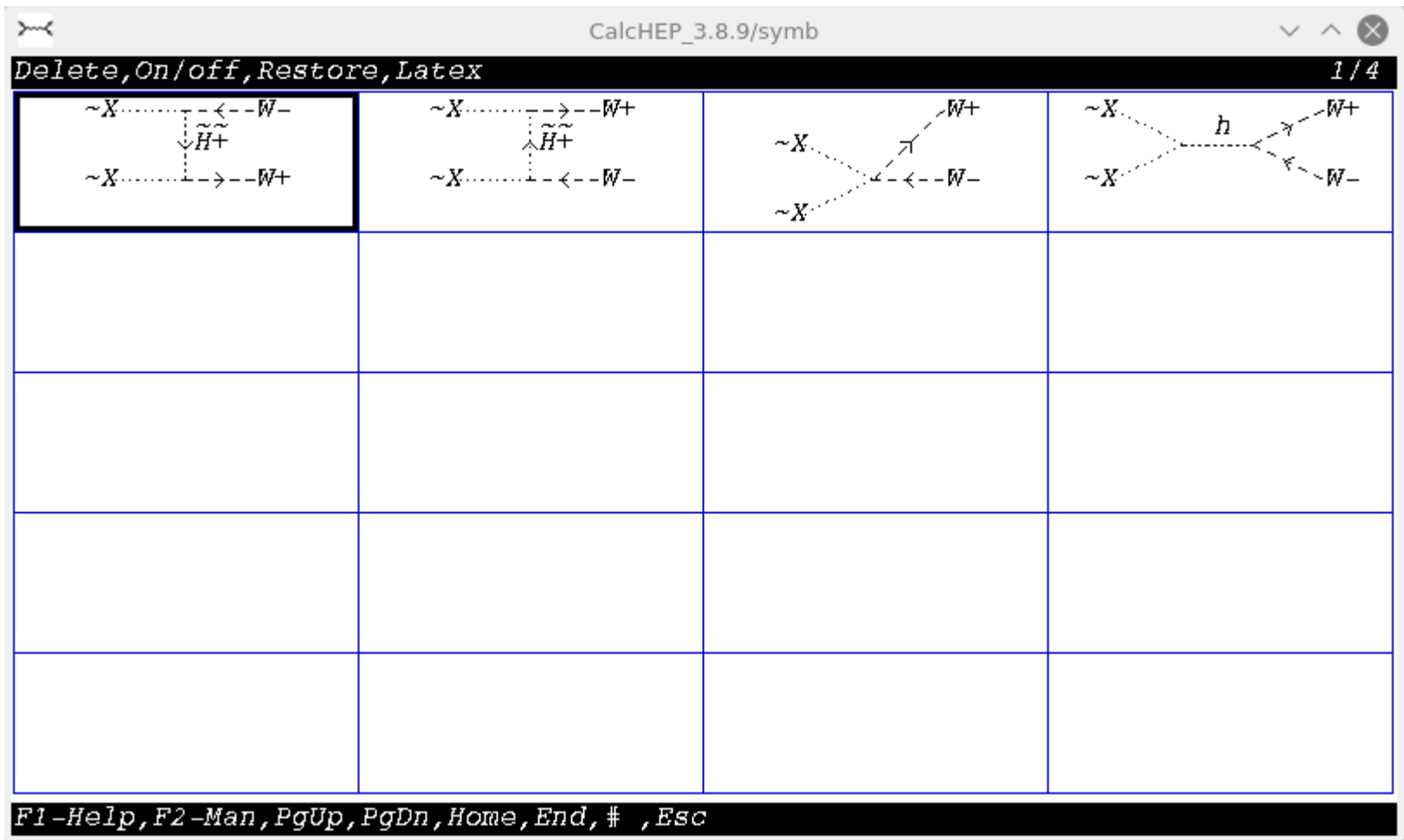

# CalcHEP: compilation

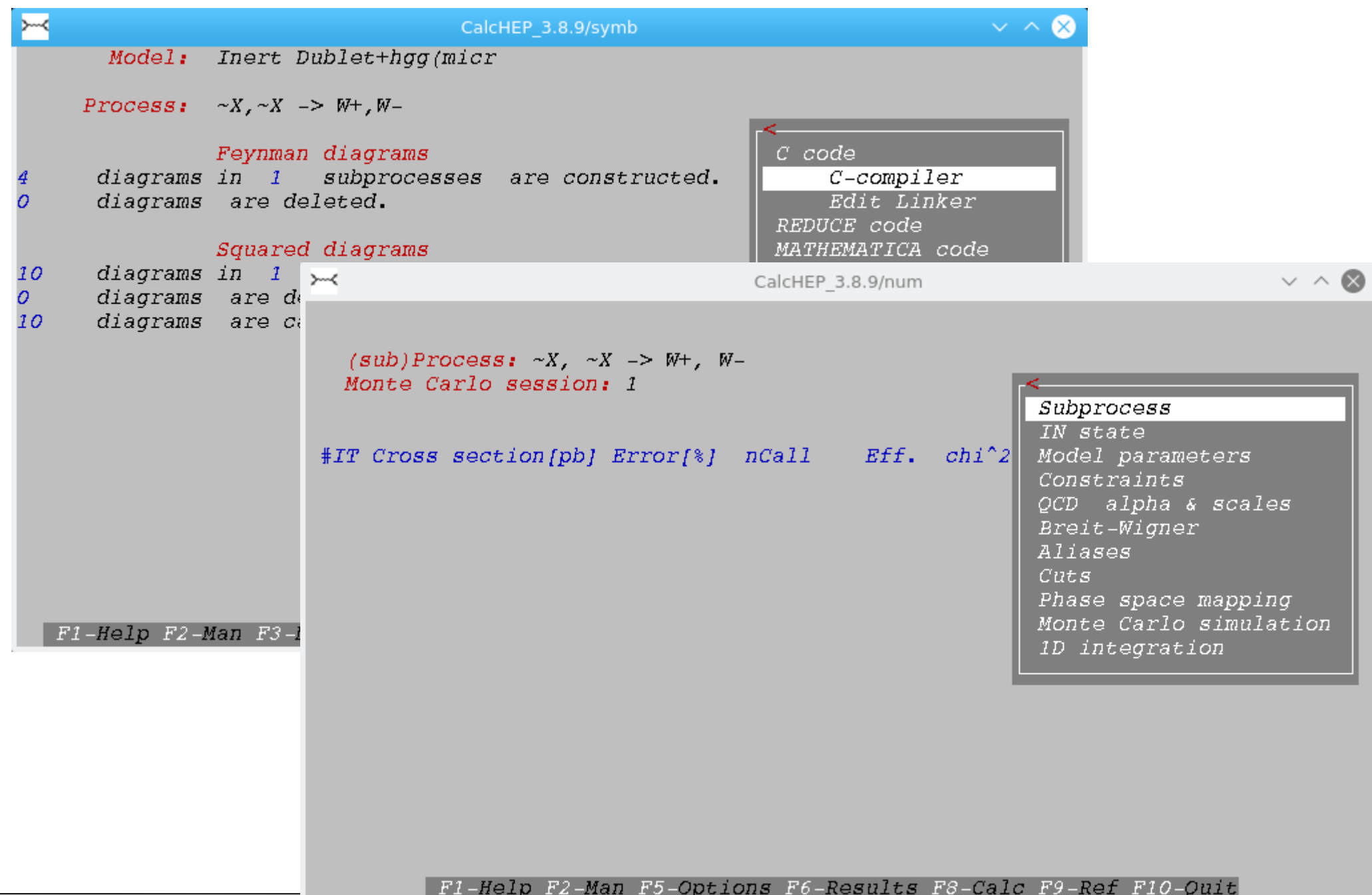

# CalcHEP: parameters

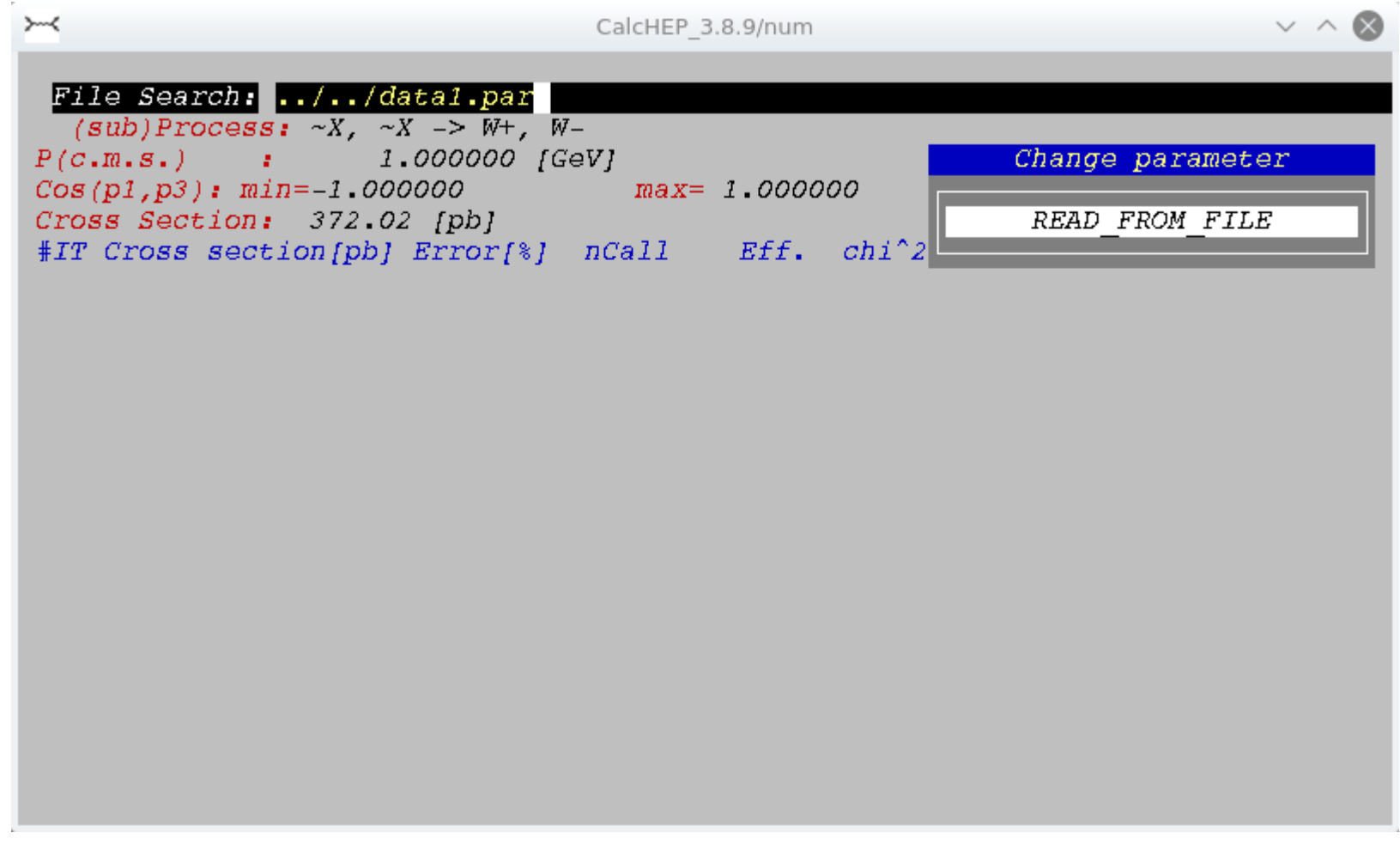

# CalcHEP: v\*sigma

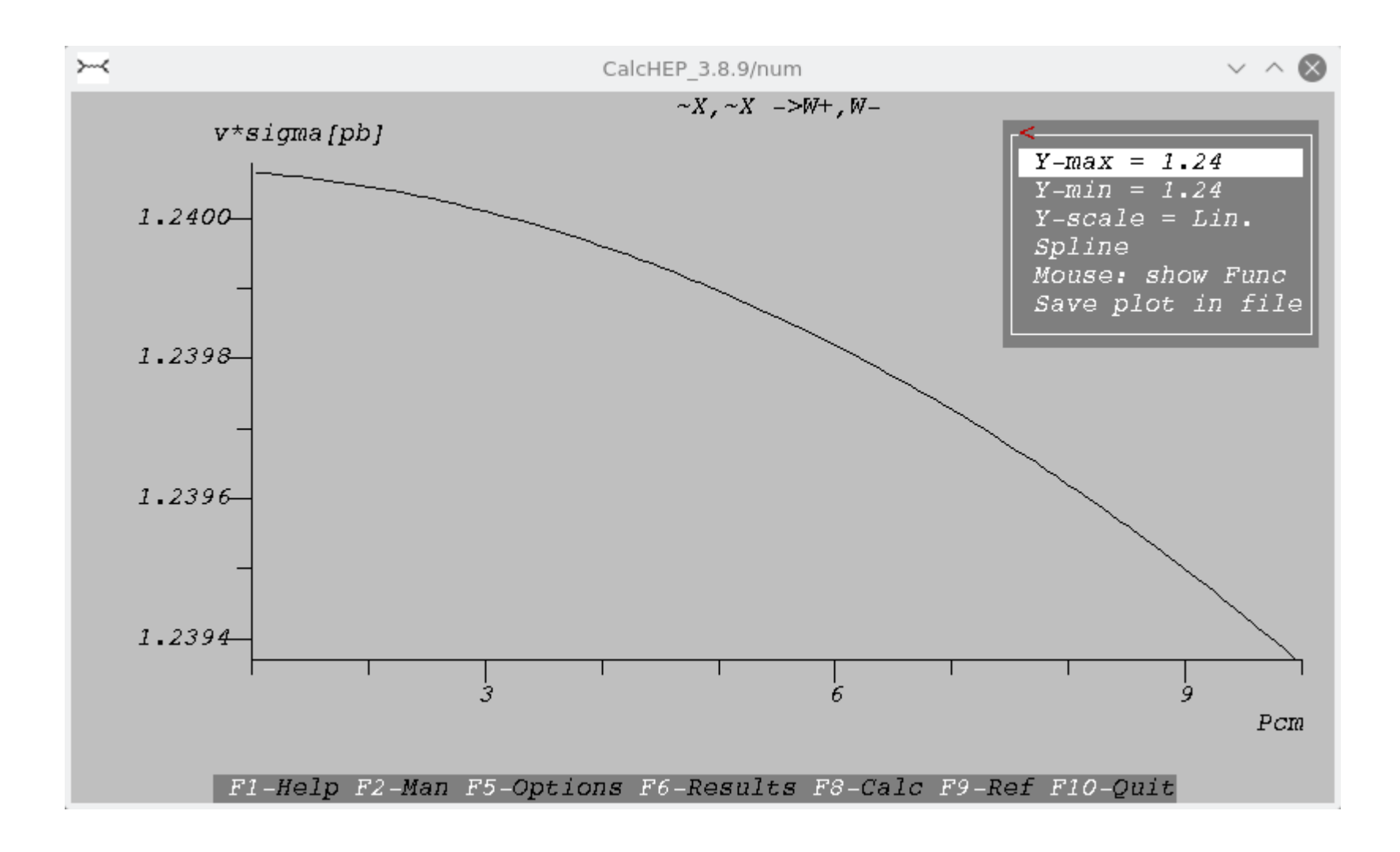